## **AnyBook Reader •** Kurzanleitung **•** *Nutzung des AnyBook Reader*

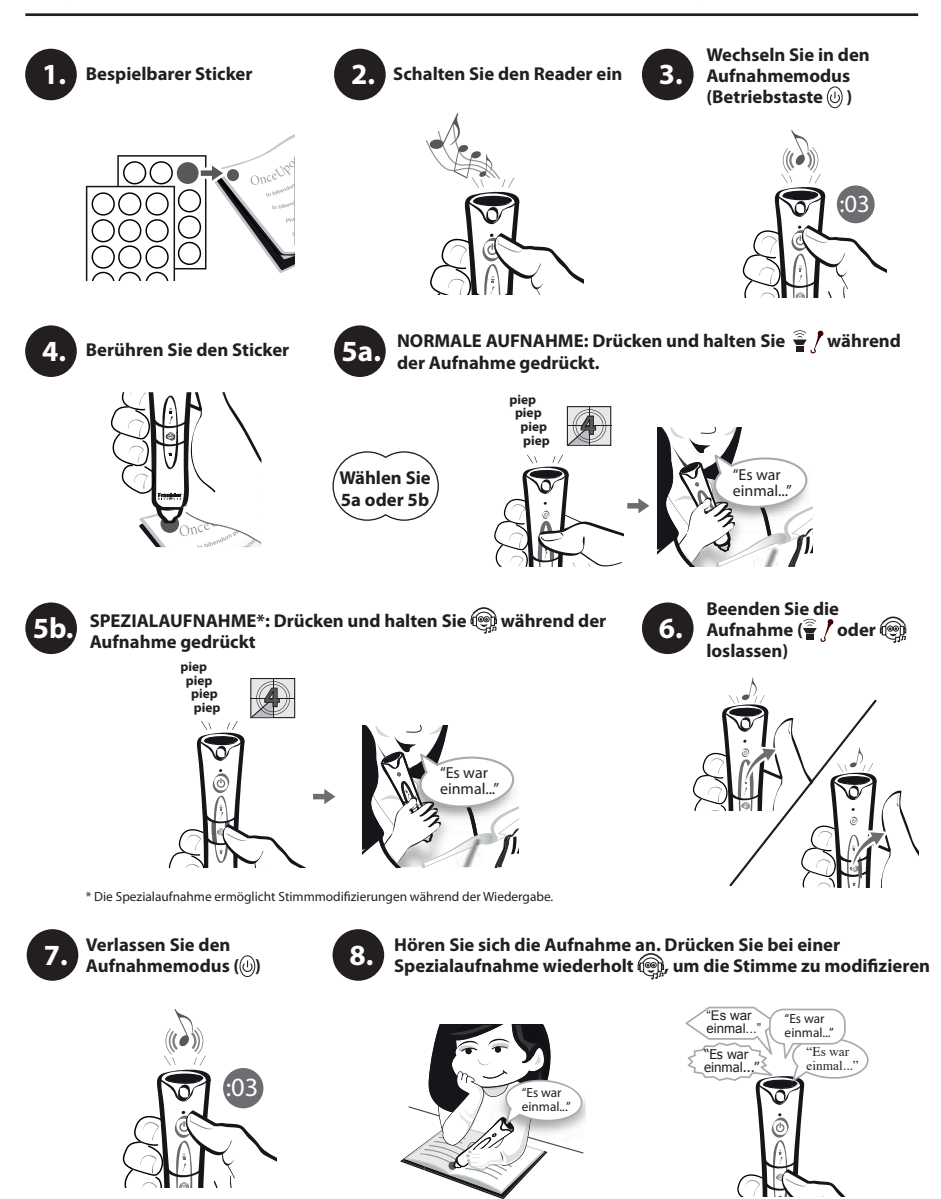

Nur bei Spezialaufnahmen

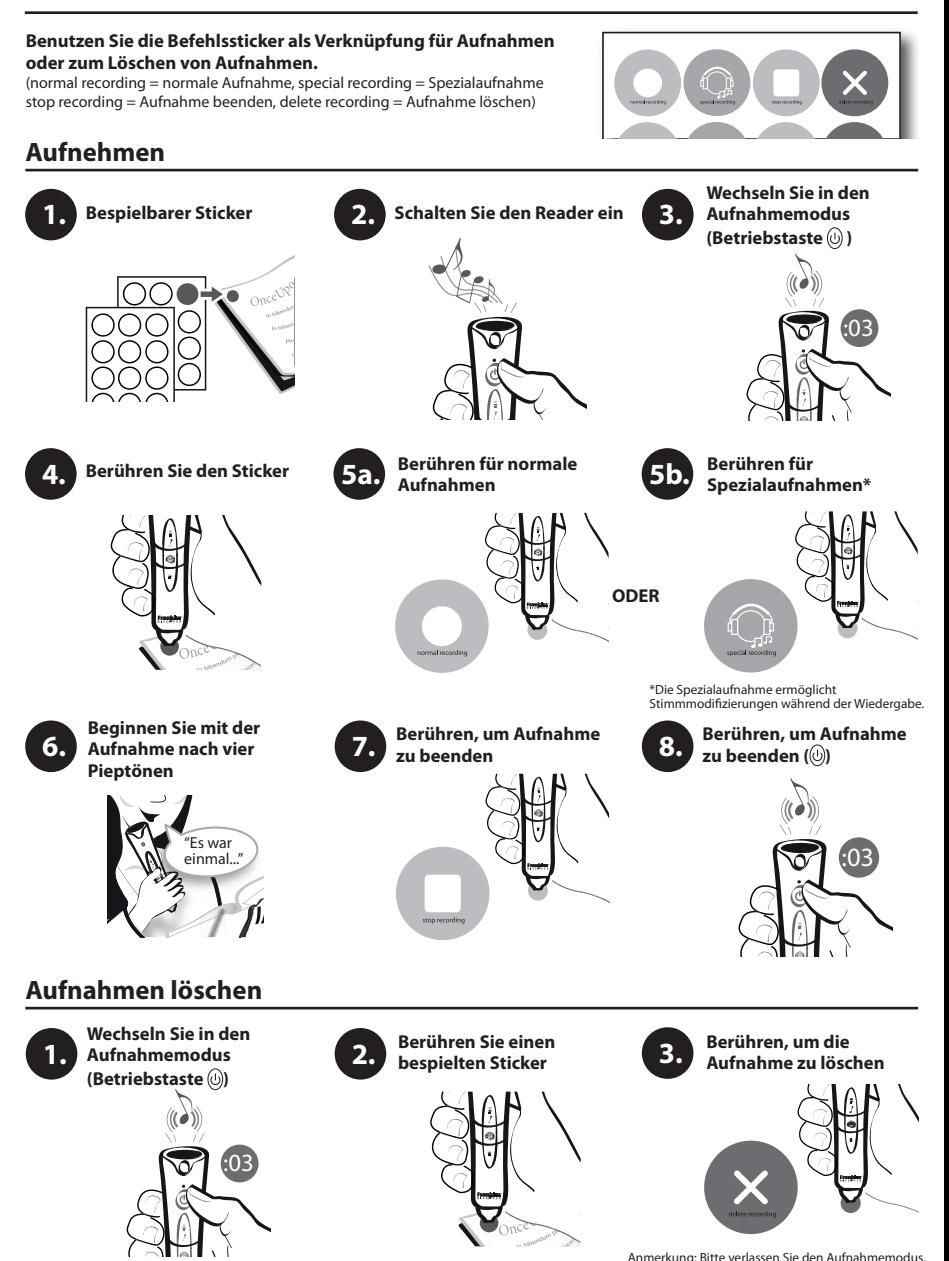

nachdem Sie die Aufnahme gelöscht haben.

ABP-28019-00 Rev A Printed in China